## **УДК 004.43**

## PYTHON ПРОГРАММАЛОО ТИЛИНДЕ МАССИВДЕР МЕНЕН ИШТӨӨНҮН ӨЗГӨЧӨЛҮКТӨРҮ.

*Пирматов Абдыманап Зияйдинович, ф.-м.и.к., [pirmatov@mail.ru](mailto:pirmatov@mail.ru) Абдукадыр кызы Айнагул, окутуучусу [abdukadyrkyzy2014@mail.ru](mailto:abdukadyrkyzy2014@mail.ru) Б.Осмонов атындагы ЖАМУ, Жалал-Абад ш, Кыргыз Республикасы*

*Аннотация: Бул макалада Python программалоо тилинде массивдер менен иштөөнүн башка программалоо тилдеринен өзгөчөлүктөрү каралган.*

*Түйүндүү сөздөр: массивдер, типтер, топтомдор, индекс, матрица, вектор, элементтер.*

## ОСОБЕННОСТИ РАБОТЫ С МАССИВАМИ НА ЯЗЫКЕ ПРОГРАММИРОВАНИЯ PYTHON

*Пирматов Абдыманап Зияйдинович, к.ф.-м.н., [pirmatov@mail.ru](mailto:pirmatov@mail.ru) Абдукадыр кызы Айнагул, преподаватель*  **[abdukadyrkyzy2014@mail.ru](mailto:abdukadyrkyzy2014@mail.ru)** *ЖАГУ имени Б.Осмонова, г.Жалал-Абад, Кыргызская Республика*

*Аннотация. В этой статье рассматриваются особенности работы с массивами на языке программирования Python по сравнению с другими языками программирования. Ключевые слова: массивы, типы, наборы, индекс, матрица, вектор, элементы.*

FEATURES OF WORKING WITH ARRAYS IN THE PYTHON PROGRAMMING LANGUAGE

> *Pirmatov Abdymanap - c.m.s., [pirmatov@mail.ru](mailto:pirmatov@mail.ru) Abdukadyr kyzy Ainagul - teacher*  **[abdukadyrkyzy2014@mail.ru](mailto:abdukadyrkyzy2014@mail.ru) JASU named after B.Osmonova, Jalal-Abad city, Kyrgyz Republic**

*Abstract. This article discusses the features of working with arrays in the Python programming language compared to other programming languages. Keywords: arrays, types, sets, index, matrix, vector, elements.*

Илимий-техникалык жана экономикалык маселелердеги көпчүлүк чоӊ маанилердин жыйындысын иштеп чыгууда «массив» түшүнүгүнө такалабыз. *Массив* – бул маанилердин топтому (массивдин элементтери) сакталган, берилгендердин структурасы болуп саналат, *Массив* - бул бир ат менен белгиленген, бир типтеги номерленген удаалаштыктардын чондугу же көптүгү, ал эми анын элементтери массивдин аты жана индекси менен белгиленип, ар бир элементи удаалаш эстин ячейкаларында жайланышып, компьютерде белгилүү эстин көлөмүн ээлейт .

Бардык эле программалоо тилдеринде массивдер менен иштөөгө кабылабыз. Ар бир программалоо тилинде массивдер менен иштөөнүн өзүнчө операторлору бар жана ар кандай программалоо тилинде массивдер өзүнчө аныкталат.

Программалоо тилдеринде массив – таблица, катар, матрица, вектор катары караларын жана массивдин элементтери дайыма чектелүү экендигин билебиз.

Бир нече программалоо тилдериндеги массивдерге токтолуп кетели. Ал үчүн бир маселени бир нече программалоо тилдеринде карап чыгалы.

Маселе I. 1ден 100 чейинки сандардан кокусунан тандалган 10 сандын ичинен эң кичине эки санды жана алардын катар номерин аныктагыла:

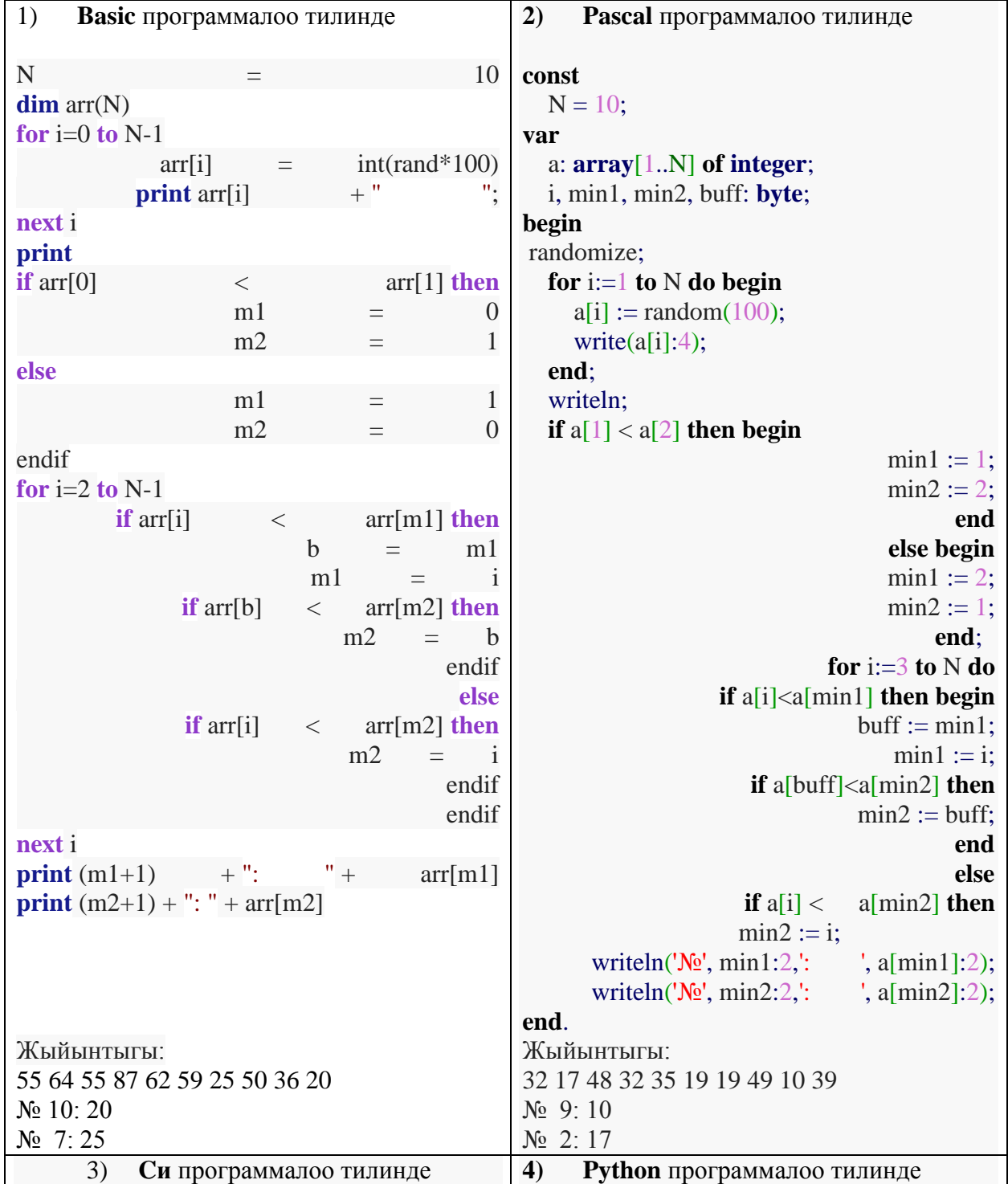

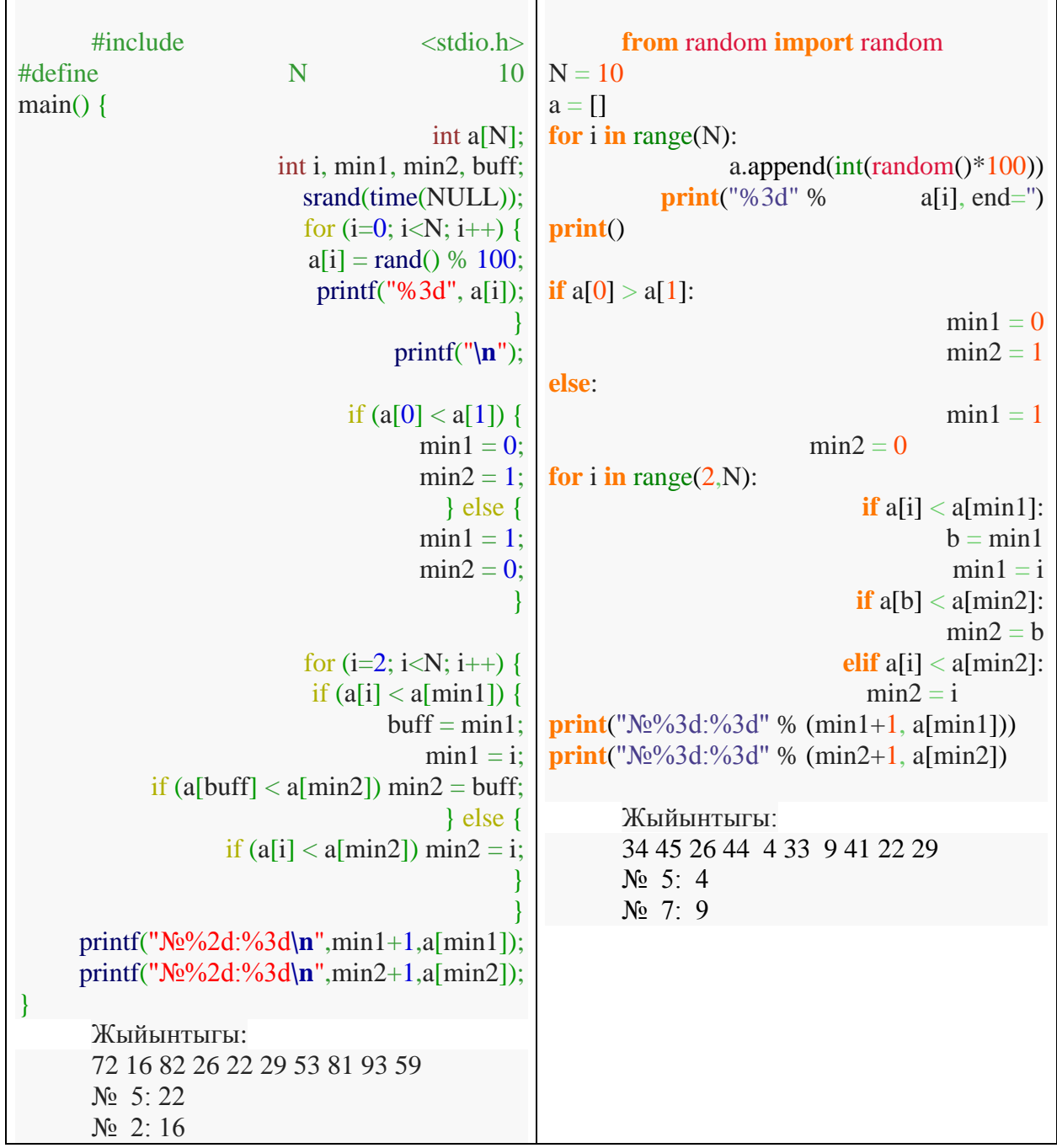

Таблица 1.

Таблица 1.де маселени 4 программалоо тилдеринде чыгарылышын көрсөттүк.

Эми ар бир программалоо тилинде массивдердин берилиш жолдорун карап чыгалы. 1) **Basic**(Бэйсик) программалоо тилинде бир өлчөмдүү жана эки өлчөмдүү массивдер тиешелүү түрдө **DIM A(N), DIM A (N, M)** берилерин билебиз, мында A массивдердин аты, ал эми N, M массивдин номери же индекси. Биздин таблицада массив **dim** arr (N) түрүндө аныкталган.

2) **Pascal** программалоо тилинде массивдер жалпы түрдө:

**array** [тип индекса1, …, тип индексаN] **of** базалык тип түрүндө берилет. Мисалы var

a: array [1...N] of integer;

b:  $\arctan^2$  a'..'z'] of char; c: array [k1...k5] of string; d: array [1...4] of real; Биздин учурда **var** a: **array** [1...N] **of integer**; деп берилген.

3) **Си** программалоо тилинде бир өлчөмдүү массив жалпы төмөндөгүдөй берилет:

*тип өзгөрмөнүн\_аты[размер];*

Мисалы, биздин таблицада int a[N], тиби – int, *өзгөрмөнүн\_аты – а, размери N. Си программалоо тилинде типтер:*

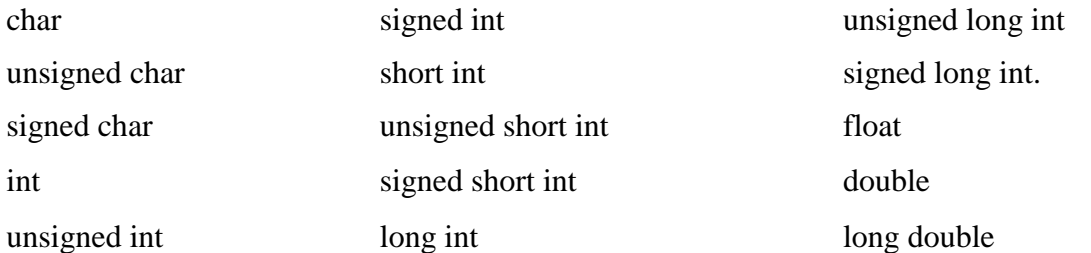

4) Эми Python программалоо тилинде массивдерди берүү өтө жеңил, жогорудагы таблицада көрүнүп тургандай массив a = [] түрүндө берилген. Башка программалоо тилдерине окшоп, массивдин тибин, анын размерин алдын ала берүүнүн кажети жок. Программа түзүүдө бул эӊ чоӊ ролду ойнойт, б.а тибин же размерин туура эмес көрсөтүп койсон, программа ката берип тура берет, аны тез эле оӊдоого мүмкүн да эмес. Ар бир типти так берүү зарыл.

Таблица1.де мисалдарда бир өлчөмдүү массивдерди карадык. Эми эки өлчөмдүү массивге маселе карайлы.

**Маселе II.** 1 ден 20 га чейинки сандардан кокусунан тандалган 10х10 матрицадагы, жок дегенде бир 17 саны бар жолчолорду аныктагыла.

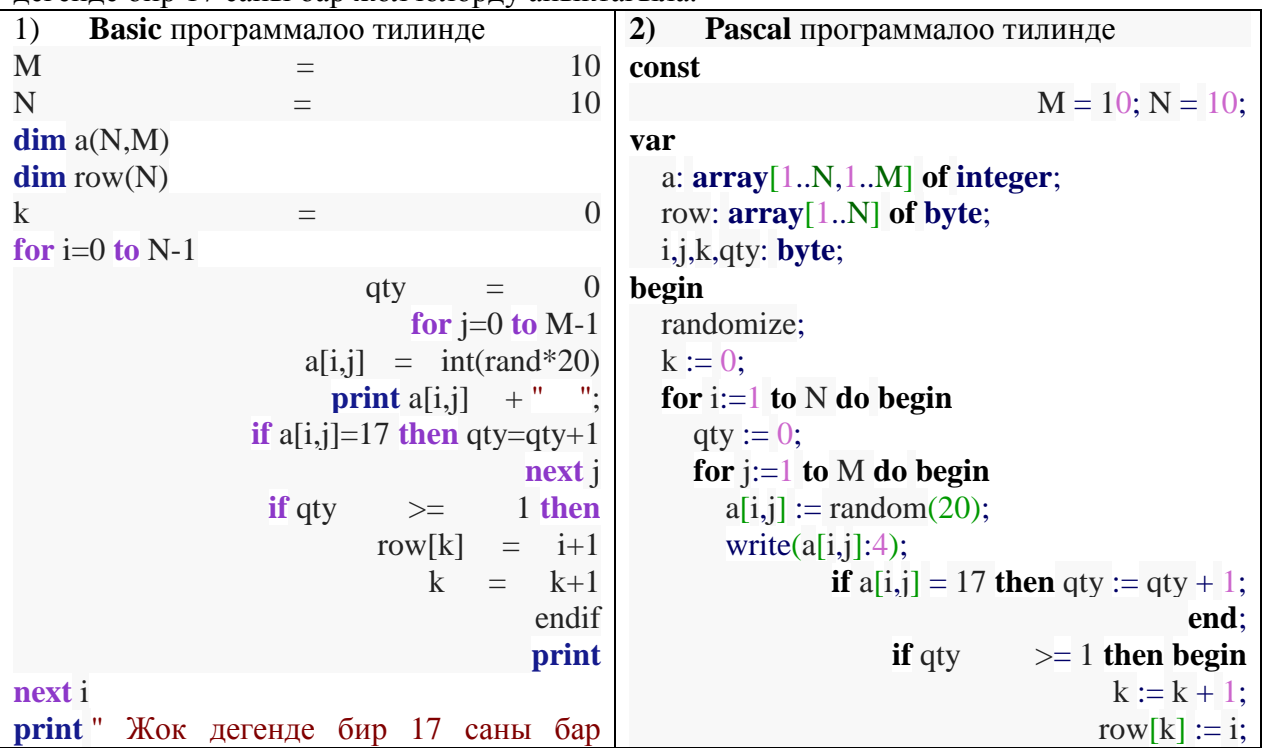

*ЖАМУнун Жарчысы 2021-1*

| н.<br>жолчолор:                       | end;                                              |
|---------------------------------------|---------------------------------------------------|
| if $k \leq 0$ then                    | writeln;                                          |
| for $i=0$ to $k-1$                    | end;                                              |
| <b>print</b> row[i]<br>$+$ "          | write (Жок дегенде бир 17 саны бар                |
| next i                                | $\mathcal{E}$<br>жолчолор:                        |
| endif                                 | for $i=1$ to $k$ do                               |
|                                       | write(row[i],'                                    |
|                                       | $\cdot$                                           |
| Жыйынтыгы:                            | writeln;                                          |
| 4 6 5 12 2 6 18 19 19 0               | end.                                              |
| 16 11 7 7 5 5 9 16 19 18              | Жыйынтыгы:                                        |
| 4 16 9 18 11 7 5 1 12 0               | 14 0 0 16 18 12 12 8 1 1                          |
| 12 14 11 11 19 18 3 12 8 0            | 3 9 16 2 2 16 8 19 2 6                            |
| 9 5 12 12 12 7 15 17 18 16            | 13 6 6 5 3 9 5 1 8 11                             |
| 16 8 17 11 11 8 12 6 12 8             | 12 6 19 6 2 1 8 1 4 18                            |
| 9 13 0 7 7 4 11 5 16 10               | 17 1 19 3 10 8 7 13 13 14                         |
| 17 19 7 0 1 4 3 11 5 14               | 0 3 8 4 13 16 19 11 3 7                           |
| 19 16 2 19 10 2 0 9 2 18              | 4 11 5 19 3 4 18 2 15 5                           |
| 14 11 14 15 13 19 13 6 9 11           | 10 3 7 13 9 3 15 3 10 18                          |
|                                       | 10 1 19 2 17 15 8 4 12 9                          |
| Жок дегенде бир 17 саны бар жолчолор: | 16 8 7 13 15 8 9 16 18 18                         |
| [5, 6, 8]                             | Жок дегенде бир 17 саны бар жолчолор: [5,         |
|                                       | 9]                                                |
| Си программалоо тилинде<br>3)         | Python программалоо тилинде<br>$\boldsymbol{4}$   |
| #include<br>$<$ stdio.h $>$           | from random import random                         |
| #define<br>M<br>10                    | $N = 10$                                          |
| #define<br>N<br>10                    | $M = 10$                                          |
| main()                                | $a = \prod$                                       |
| int a[N][M], row[N], i, j, k, qty;    | row $=$ []                                        |
| srand(time(NULL));                    | for $i$ in range(N):                              |
| $k = 0$ ;                             | $z = []$                                          |
| for $(i=0; i {$                       | $qty = 0$                                         |
| $qty = 0$ ;                           | for $j$ in range $(M)$ :                          |
| for $(j=0; j {$                       | $n = int(random() * 20)$                          |
| $a[i][j] = rand() \% 15;$             | z.append(n)                                       |
| printf("%4d", $a[i][j]$ );            | print("%3d" %<br>$n, end="$                       |
| if $(a[i][j] == 17)$ qty += 1;        | if $n = 17$ :<br>$+= 1$<br>qty                    |
|                                       | print()                                           |
| if (qty $>= 1$ ) {                    | <b>if</b> qty $>= 1$ :<br>row.append $(i+1)$      |
| row[k] = $i+1$ ;                      | a.append(z)                                       |
| $k == 1;$                             | print("Жок<br>17<br>дегенде<br>бир<br>саны<br>6ap |
| ł                                     | жолчолор:", row)                                  |
| print(f("n");                         |                                                   |
|                                       | Жыйынтыгы:                                        |
| printf ("Жок дегенде бир 17 саны бар  | 0 1 13 13 1 13 17 12 3 3                          |
| ");<br>жолчолор:                      | 17 2 19 16 6 11 1 3 3 14                          |
| for $(i=0; i< k; i++)$ {              | 18 10 2 19 3 10 3 8 12 1                          |
| printf("%d<br>", $row[i]$ ;           | 13 15 10 13 19 14 1 2 11 3                        |
|                                       | 0 8 16 16 1 8 5 12 5 10                           |
| print(f("n");                         | 8 0 13 15 8 5 9 3 17 18                           |

*Физика – математикалык жана техникалык илимдер*

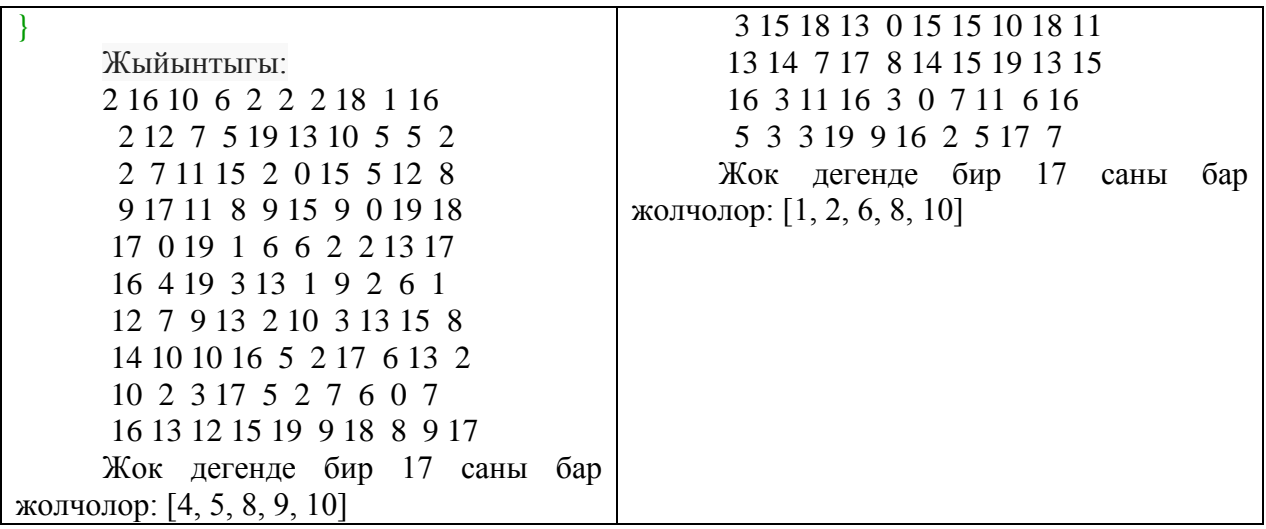

Таблица 2.

2-чи маселенин чыгарылышын чагылдырган таблица 2де деле көрүнүп тургандай, Python программалоо тилинде эки өлчөмдүү массивдер менен программа түзүү да анча ыңгайлүү. Ошондуктан, азыркы учурда мектептеги информатика сабагынын окуу программасында Python программалоо тили киргизилген.

**Корутунду**. Биз, бул макалада эки конкреттүү мисалдардын негизинде Python программалоо тилинде массивдер менен иштөөнүн ыӊгайлуу экендигин көрсөттүк.

## **Адабияттар**

- 1. Лутц М. Изучаем Python, 4-е издание. Пер. с англ. СПб.: Символ-Плюс, 2011. 1280 с.
- 2. Хахаев И.А. Практикум по алгоритмизации и программированию на Python. М.: Альт Линукс, 2010. — 126 с. (Библиотека ALT Linux).
- 3. Уорт Т. Программирование на языке БЭЙСИК: Пер. с англ./ Пер. А. Ю. Пуховский; Ред. В. Ф. Шаньгин. - М.: Машиностроение, 1981. - 225 с., ил.
- 4. Рапаков Г.Г., Ржеуцкая С.Ю. Программирование на языке Pascal. СПб.: БХВ-Петербург, 2004. — 480 с.: ил.
- 5. Майк [МакГрат.](https://www.litres.ru/mayk-makgrat/) Программирование на С для начинающих. -М:Эксмо. 2016, -193 с.